# REDEMPTION FLOW - FBR

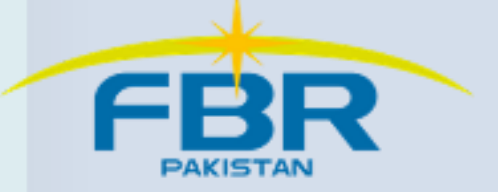

### Redemption Flow – FBR

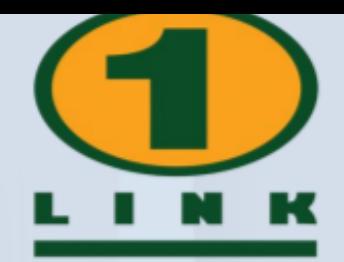

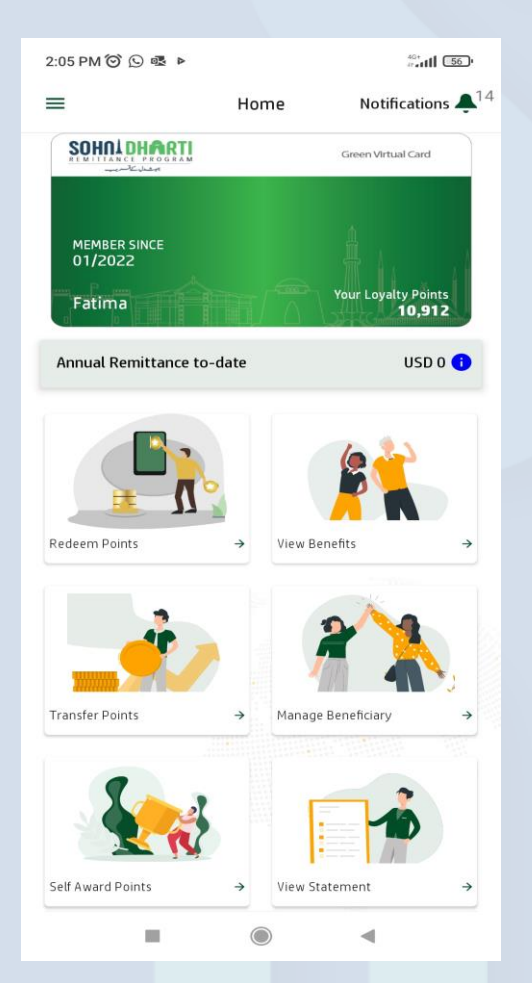

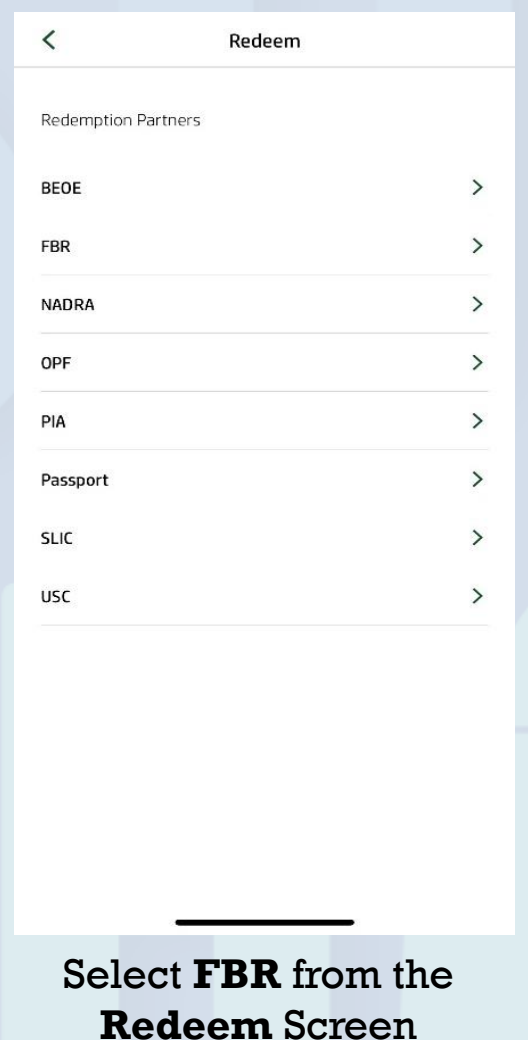

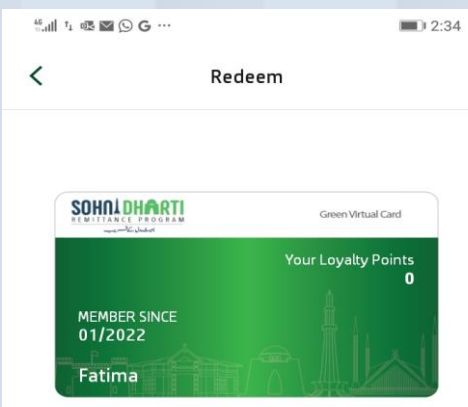

#### **Federal Board of Revenue**

To redeem your points for benefits offered by FBR, please visit www.fbr.gov.pk to generate Payment Slip ID(PSID) for your selected service.

If you already have a PSID, please continue.

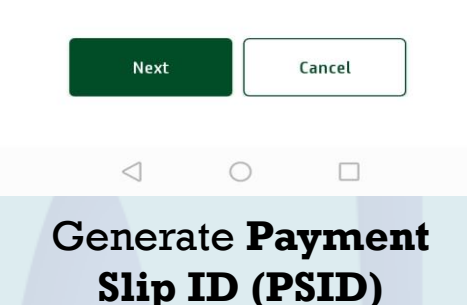

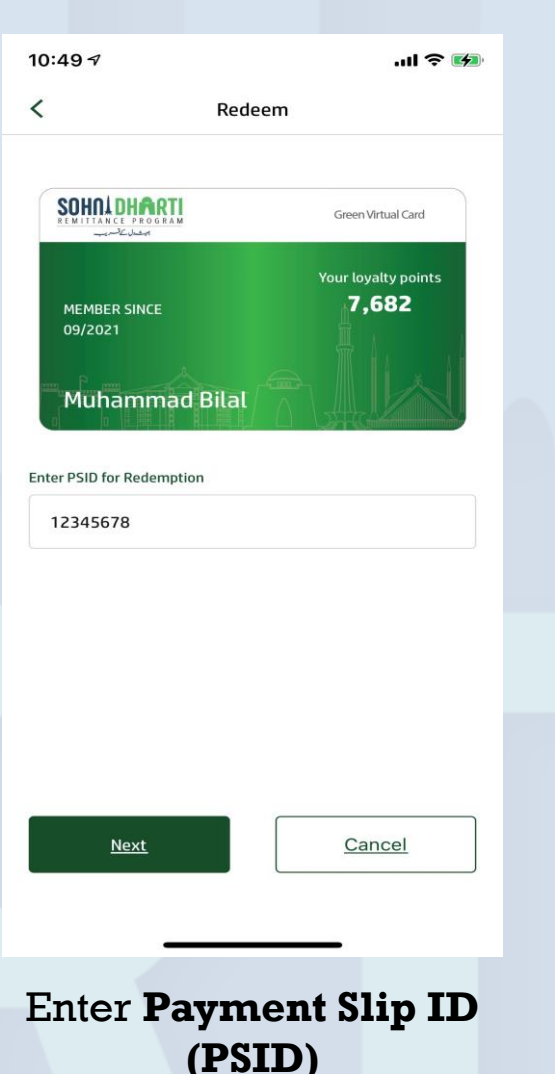

### Login SDRP App & Click **Redeem Points**

All Rights Reserved - 1LINK (Pvt) Limited

## Redemption Flow – FBR

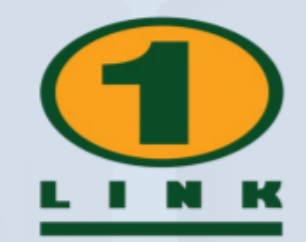

 $\mathbf{m} \approx \mathbf{m}$ 

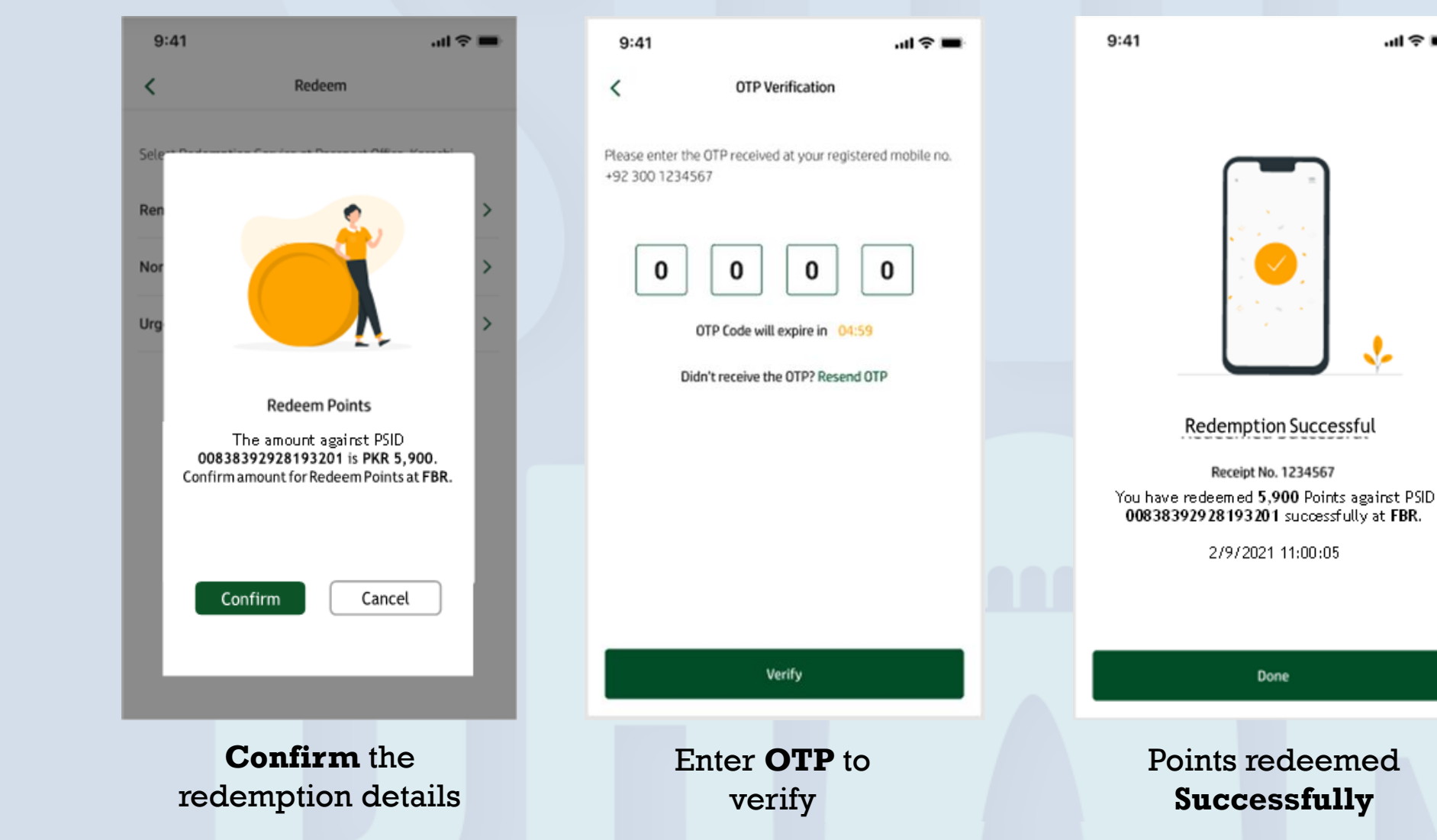

All Rights Reserved - 1LINK (Pvt) Limited